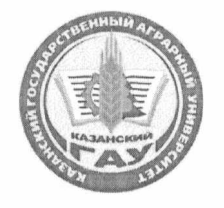

## **МИНИСТЕРСТВО СЕЛЬСКОГО ХОЗЯЙСТВА РОССИЙСКОЙ ФЕДЕРАЦИИ** ФЕДЕРАЛЬНОЕ ГОСУДАРСТВЕННОЕ БЮДЖЕТНОЕ ОБРАЗОВАТЕЛЬНОЕ УЧРЕЖДЕНИЕ ВЫСШЕГО ОБРАЗОВАНИЯ **«Казанский государственный аграрный университет» (ФГБОУ ВО Казанский ГАУ)**

Институт экономики

Кафедра экономики и информационных технологий

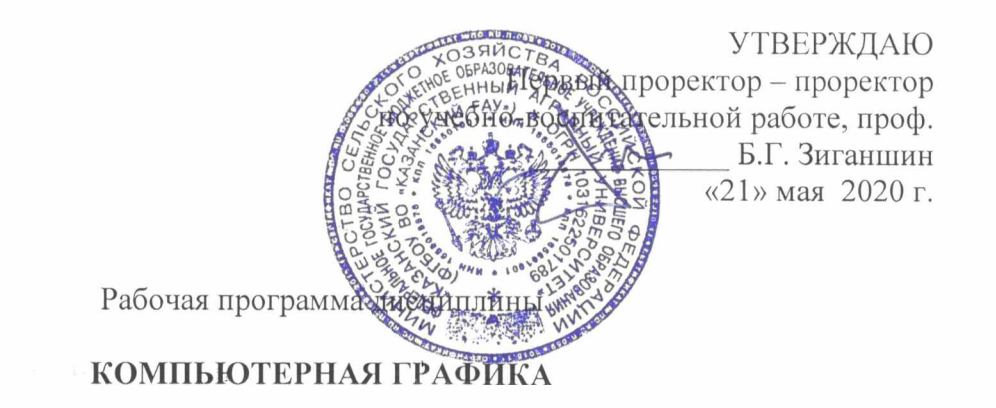

Направление подготовки 38.03.01 Экономика

Направленность (профиль) подготовки «Финансовое управление в коммерческих организациях и муниципальных образованиях»

> Уровень бакалавриата

Форма обучения Очная, заочная

Год поступления обучающихся: 2020

# Составитель: к.э.н., доцент Газетдинов Ш.М.

Фонд оценочных средств обсужден и одобрен на заседании кафедры экономики и информационных технологий «28» апреля 2020 года (протоком № 13)

Зав. кафедрой, д.э.н., профессор

Газетдинов М.Х.

Рассмотрена и одобрена на заседании методической комиссит Института экономики «12» мая 2020 г. (протокол № 11)

Пред. метод. комиссии, к.э.н., доцент

Согласовано: Директор Института экономики, к.э.н., доцент

Низамутдинов М.М.

Гатина Ф.Ф.

Протокол Ученого совета Института экономики № 9 от «12» мая 2020 г.

### 1. ПЕРЕЧЕНЬ ПЛАНИРУЕМЫХ РЕЗУЛЬТАТОВ ОБУЧЕНИЯ ПО ДИСЦИПЛИНЕ, СООТНЕСЕННЫХ С ПЛАНИРУЕМЫМИ РЕЗУЛЬТАТАМИ ОСВОЕНИЯ ОБРАЗОВАТЕЛЬНОЙ ПРОГРАММЫ

В результате освоения ОПОП бакалавриата по направлению подготовки 38.03.01 Экономика, профиль «Финансовое управление в коммерческих организациях и муниципальных образованиях» обучающийся должен овладеть следующими результатами обучения по дисциплине «Компьютерная графика»:

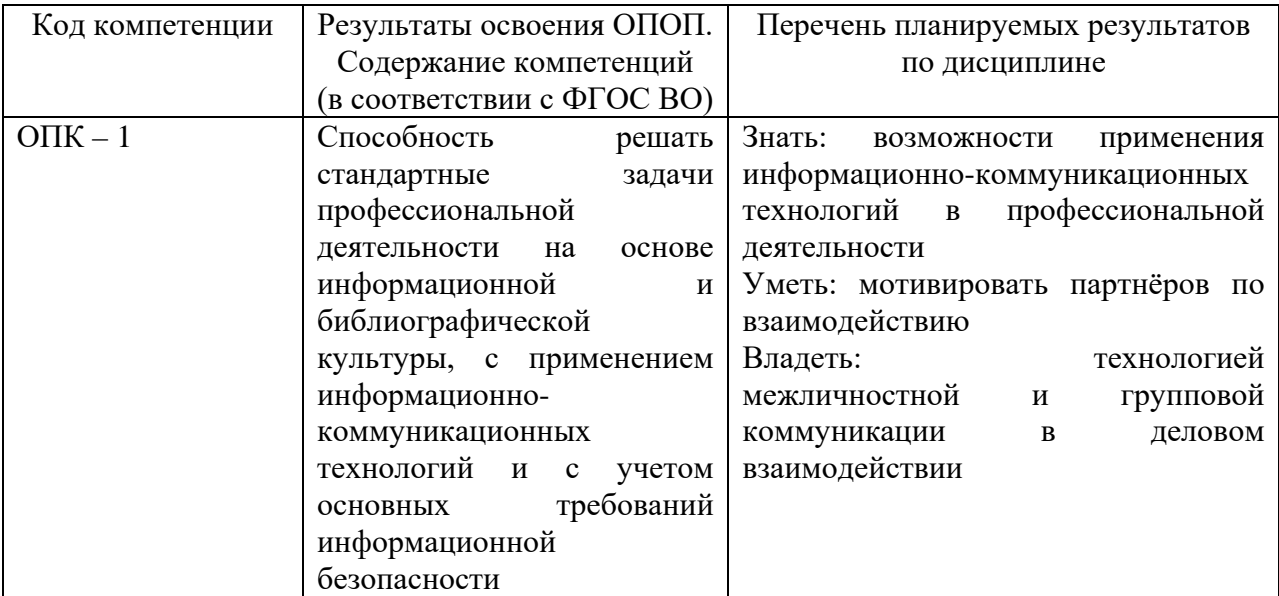

#### 2. МЕСТО ДИСЦИПЛИНЫ В СТРУКТУРЕ ОПОП ВО

Дисциплина относится к ФТД. Факультативы. Изучается в 8 семестре, на 4 курсе при очной форме обучения, на 5 курсе при заочной форме обучения.

Изучение дисциплины предполагает предварительное освоение следующих дисциплин учебного плана «Математика», «Информационные технологии и системы в экономике».

Дисциплина является основополагающей для ГИА.

### 3. ОБЪЕМ ДИСЦИПЛИНЫ В ЗАЧЕТНЫХ ЕДИНИЦАХ С УКАЗАНИЕМ КОЛИЧЕСТВА АКАДЕМИЧЕСКИХ ЧАСОВ, ВЫДЕЛЕННЫХ НА КОНТАКТНУЮ РАБОТУ ОБУЧАЮЩИХСЯ СПРЕПОДАВАТЕЛЕМ (ПО ВИДАМ УЧЕБНЫХ ЗАНЯТИЙ) И НА САМОСТОЯТЕЛЬНУЮ РАБОТУОБУЧАЮЩИХСЯ

Общая трудоемкость дисциплины составляет 2 зачетных единиц, 72 часов.

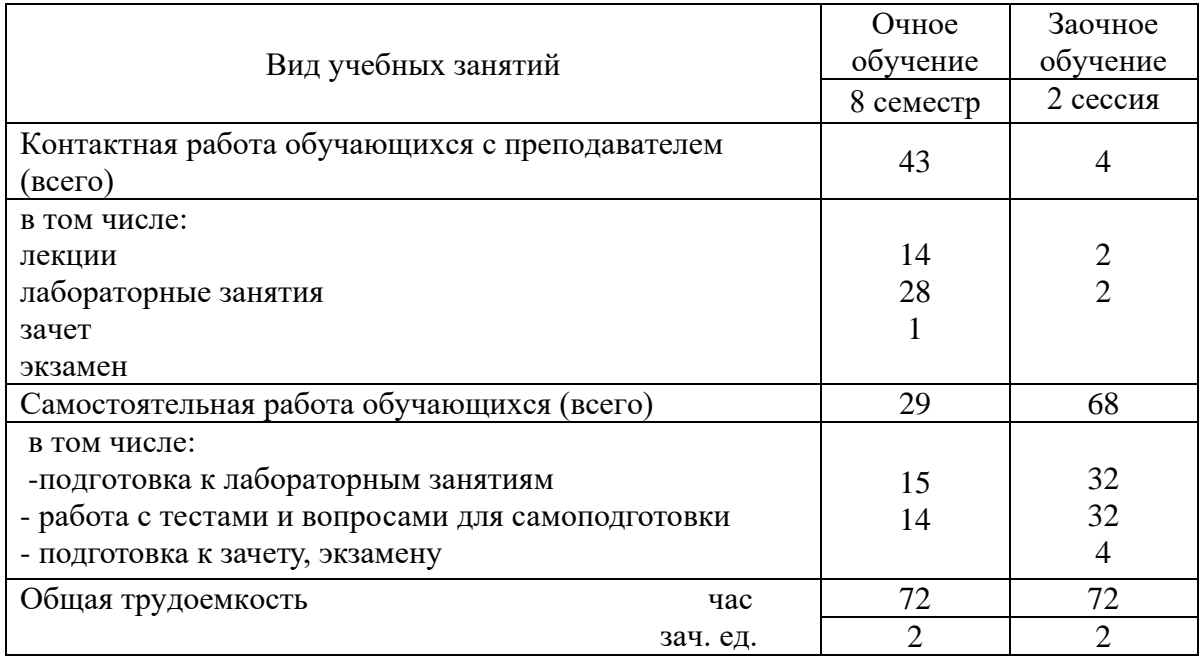

Таблица 3.1 – Распределение фонда времени по семестрам и видам занятий (в академ. часах)

## 4. СОДЕРЖАНИЕ ДИСЦИПЛИНЫ (МОДУЛЯ), СТРУКТУРИРОВАННОЕ ПО РАЗДЕЛАМ И ТЕМАМ С УКАЗАНИЕМ ОТВЕДЕННОГО НА НИХ КОЛИЧЕСТВА АКАДЕМИЧЕСКИХ ЧАСОВ И ВИДОВ УЧЕБНЫХ ЗАНЯТИЙ

### Таблица 4.1– Разделы дисциплины и трудоемкость по видам учебных занятий (в академических часах)

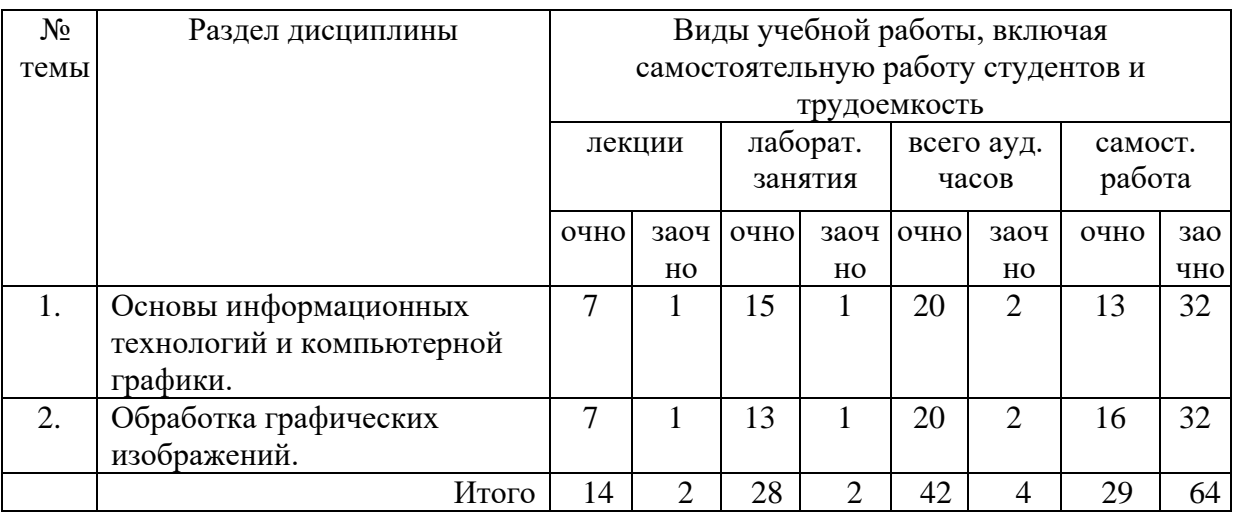

#### Таблица 4.2 - Содержание дисциплины, структурированное по разделам и темам

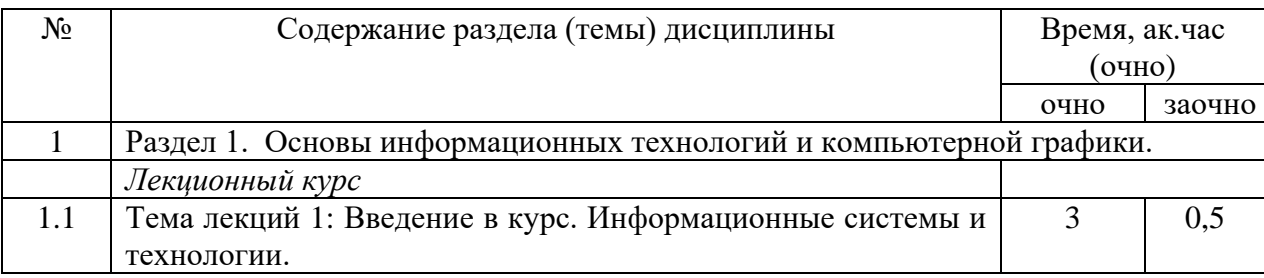

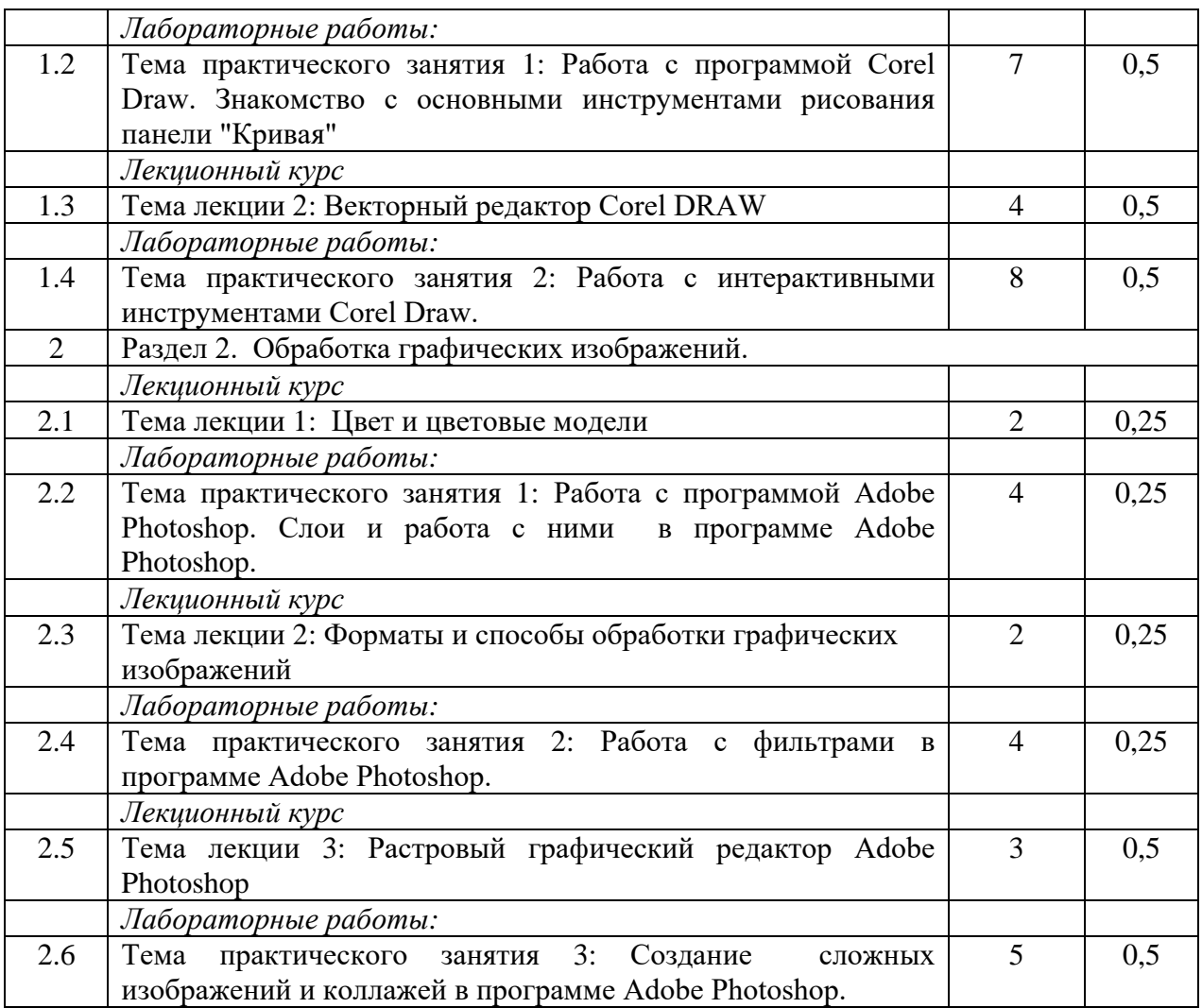

## 5. ПЕРЕЧЕНЬ УЧЕБНО-МЕТОДИЧЕСКОГО ОБЕСПЕЧЕНИЯ ДЛЯ САМОСТОЯТЕЛЬНОЙ РАБОТЫ ОБУЧАЮЩИХСЯ ПО ДИСЦИПЛИНЕ (МОДУЛЮ)

1. Газетдинов Ш.М., Кузнецов М.Г., Панков А.О. Информационные системы и технологии в экономике: учебное пособие. –Казань: изд-во Казанского ГАУ, 2018. -156 с.

### 6. ФОНД ОЦЕНОЧНЫХ СРЕДСТВ ДЛЯ ПРОВЕДЕНИЯ ПРОМЕЖУТОЧНОЙ АТТЕСТАЦИИ ОБУЧАЮЩИХСЯ ПО ДИСЦИПЛИНЕ (МОДУЛЮ)

Фонд оценочных средств для проведения промежуточной аттестации по дисциплине «Компьютерная графика» представлен в приложении 1.

## 7. ПЕРЕЧЕНЬ ОСНОВНОЙ И ДОПОЛНИТЕЛЬНОЙ УЧЕБНОЙ ЛИТЕРАТУРЫ, НЕОБХОДИМОЙ ДЛЯ ОСВОЕНИЯ ДИСЦИПЛИНЫ (МОДУЛЯ)

#### Основная учебная литература:

1. Дорощенко, М. А. Компьютерная графика : курс лекций / М. А. Дорощенко. - Москва : ФГОУ СПО "МИПК им. И.Федорова", 2018. - 236 с. - Текст : электронный. - URL: https://new.znanium.com/catalog/product/1040946 (дата обращения: 26.04.2020)

2. Немцова, Т. И. Компьютерная графика и web-дизайн : учебное пособие / Т.И. Немцова, Т.В. Казанкова, А.В. Шнякин ; под ред. Л.Г. Гагариной. — Москва : ИД «ФОРУМ» : ИНФРА-М, 2020. — 400 с. + Доп. материалы [Электронный ресурс]. —

(Высшее образование).ISBN 978-5-8199-0703-0. - Текст : электронный. - URL: https://new.znanium.com/catalog/product/1039321 (дата обращения: 26.04.2020)

3. Баранов, С.Н. Основы компьютерной графики : учеб. пособие / С.Н. Баранов, С.Г. Толкач. - Красноярск : Сиб. федер. ун-т, 2018. - 88 с. - ISBN 978-5-7638-3968-5. - Текст : электронный. - URL: https://new.znanium.com/catalog/product/1032167 (дата обращения: 26.04.2020)

#### Дополнительная учебная литература:

1. Зиновьева, Е. А. Компьютерный дизайн. Векторная графика: Учебнометодическое пособие / Зиновьева Е.А., - 2-е изд., стер. - Москва :Флинта, 2017. - 115 с.: ISBN 978-5-9765-3112-3. - Текст : электронный. - URL: https://new.znanium.com/catalog/product/960143 (дата обращения: 26.04.2020)

### 8. ПЕРЕЧЕНЬ РЕСУРСОВ ИНФОРМАЦИОННО-ТЕЛЕКОММУНИКАЦИОННОЙ СЕТИ «ИНТЕРНЕТ», НЕОБХОДИМЫХ ДЛЯ ОСВОЕНИЯ ДИСЦИПЛИНЫ (МОДУЛЯ)

1. Электронная библиотечная система «Znanium.Com» Издательство «ИНФРА-М»

2. Поисковая система Рамблерwww. rambler.ru;

3. Поисковая система Яндекс www. yandex.ru;

4. Электронная библиотека «Компьютерная графика» - <http://iboo.ru/comp-multimedia.htm>

5 Автоматизация и моделирование бизнес-процессов в Excel <http://www.cfin.ru/itm/excel/pikuza/index.shtml>

6. Электронная библиотека учебников. Учебники по управленческому учёту -

<http://studentam.net/content/category/1/43/52/>

7. Учебники по информатике и информационным технологиям -

<http://www.alleng.ru/edu/comp4.htm> -

8. Журналы по компьютерным технологиям -

[http://vladgrudin.ucoz.ru/index/kompjuternye\\_zhurnaly/0-11](http://vladgrudin.ucoz.ru/index/kompjuternye_zhurnaly/0-11)

9. Уроки по Photoshop и Corel Draw.

<http://demiart.ru/> -

10. Видео уроки по Corel Draw. <http://www.teachvideo.ru/> -

#### 9. МЕТОДИЧЕСКИЕ УКАЗАНИЯ ДЛЯ ОБУЧАЮЩИХСЯ ПО ОСВОЕНИЮ ДИСЦИПЛИНЫ (МОДУЛЯ)

Обучение по дисциплине «Компьютерная графика» предполагает изучение курса на аудиторных занятиях (лекции, лабораторные работы и компьютерный практикум) и самостоятельной работы студентов. Практические занятия дисциплины предполагают их проведение в различных формах (опрос, диспут) с целью выявления полученных знаний, умений, навыков и компетенций. Задания компьютерного практикума необходимы для освоения студентом современных офисных технологий.

С целью обеспечения успешного обучения студент должен готовиться к лекции, поскольку она является важнейшей формой организации учебного процесса, поскольку:

− знакомит с новым учебным материалом;

− разъясняет учебные элементы, трудные для понимания;

− систематизирует учебный материал;

− ориентирует в учебном процессе.

Подготовка к лекции заключается в следующем:

− внимательно прочитайте материал предыдущей лекции;

− узнайте тему предстоящей лекции (по тематическому плану, по информации лектора);

− ознакомьтесь с учебным материалом по учебнику и учебным пособиям;

− постарайтесь уяснить место изучаемой темы в своей профессиональной подготовке;

− запишите возможные вопросы, которые вы зададите лектору на лекции.

Подготовка к практическим занятиям:

− внимательно прочитайте материал лекций, относящихся к данному семинарскому занятию, ознакомьтесь с учебным материалом по учебнику и учебным пособиям;

− выпишите основные термины;

− ответьте на контрольные вопросы по семинарским занятиям, готовьтесь дать развернутый ответ на каждый из вопросов;

− уясните, какие учебные элементы остались для вас неясными и постарайтесь получить на них ответ заранее (до семинарского занятия) во время текущих консультаций преподавателя;

− готовиться можно индивидуально, парами или в составе малой группы последние являются эффективными формами работы.

Подготовка к дискуссии представляет собой проектирование студентом обсуждения в группе в форме дискуссии. В этих целях студенту необходимо:

− самостоятельно выбрать тему (проблему) дискуссии;

− разработать вопросы, продумать проблемные ситуации (с использованием периодической, научной литературы, а также интернет-сайтов);

− разработать план-конспект обсуждения с указанием времени обсуждения, вопросов, вариантов ответов.

Выбранная студентом тема (проблема) должна быть актуальна на современном этапе развития, должен быть представлен подробный план- конспект, в котором отражены вопросы для дискуссии, временной регламент обсуждения, даны возможные варианты ответов, использованы примеры из науки и практики.

Подготовка к зачету. К зачету необходимо готовится целенаправленно, регулярно, систематически и с первых дней обучения по данной дисциплине. Попытки освоить дисциплину в период зачётно-экзаменационной сессии, как правило, показывают не слишком удовлетворительные результаты. В самом начале учебного курса познакомьтесь со следующей учебно-методической документацией:

− программой дисциплины;

− перечнем знаний и умений, которыми студент должен владеть;

− тематическими планами лекций, семинарских занятий;

− контрольными мероприятиями;

− учебниками, учебными пособиями по дисциплине, а также электронными ресурсами; − перечнем вопросов к зачету.

После этого у вас должно сформироваться четкое представление об объеме и характере знаний и умений, которыми надо будет овладеть по дисциплине. Систематическое выполнение учебной работы на лекциях и семинарских занятиях позволит успешно освоить дисциплину и создать хорошую базу для сдачи зачета.

Перечень методических указаний по дисциплине:

1. Газетдинов Ш.М., Кузнецов М.Г., Панков А.О. Информационные системы и технологии в экономике: учебное пособие. –Казань: изд-во Казанского ГАУ, 2018. -156 с.

#### 10. ПЕРЕЧЕНЬ ИНФОРМАЦИОННЫХ ТЕХНОЛОГИЙ, ИСПОЛЬЗУЕМЫХ ПРИ ОСУЩЕСТВЛЕНИИ ОБРАЗОВАТЕЛЬНОГО ПРОЦЕССА ПО ДИСЦИПЛИНЕ, ВКЛЮЧАЯ ПЕРЕЧЕНЬ ПРОГРАММНОГО ОБЕСПЕЧЕНИЯ И ИНФОРМАЦИОННЫХ СПРАВОЧНЫХ СИСТЕМ (ПРИ НЕОБХОДИМОСТИ)

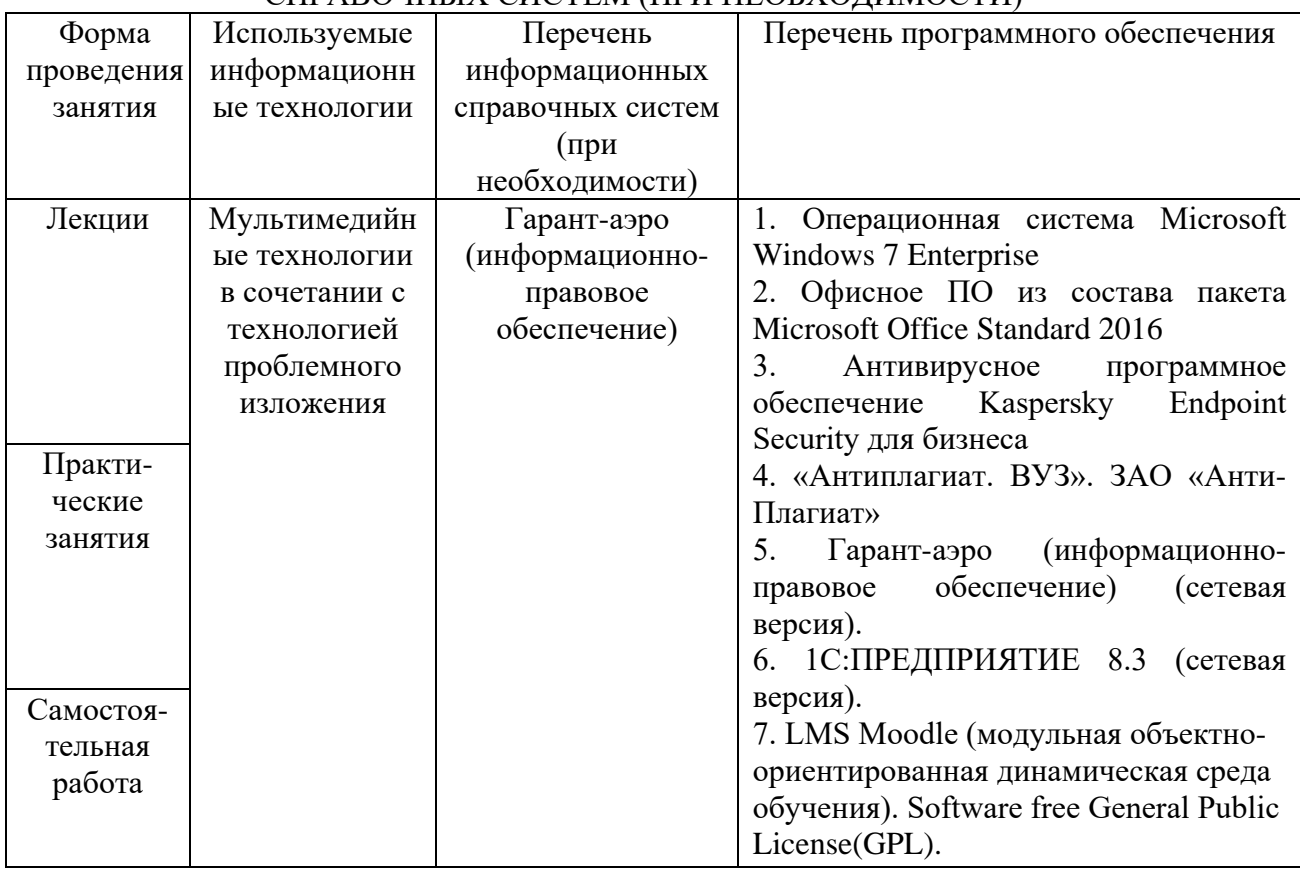

#### 11. ОПИСАНИЕ МАТЕРИАЛЬНО-ТЕХНИЧЕСКОЙ БАЗЫ, НЕОБХОДИМОЙ ДЛЯ ОСУЩЕСТВЛЕНИЯ ОБРАЗОВАТЕЛЬНОГО ПРОЦЕССА ПО ДИСЦИПЛИНЕ  $(MOIIVIIIO)$

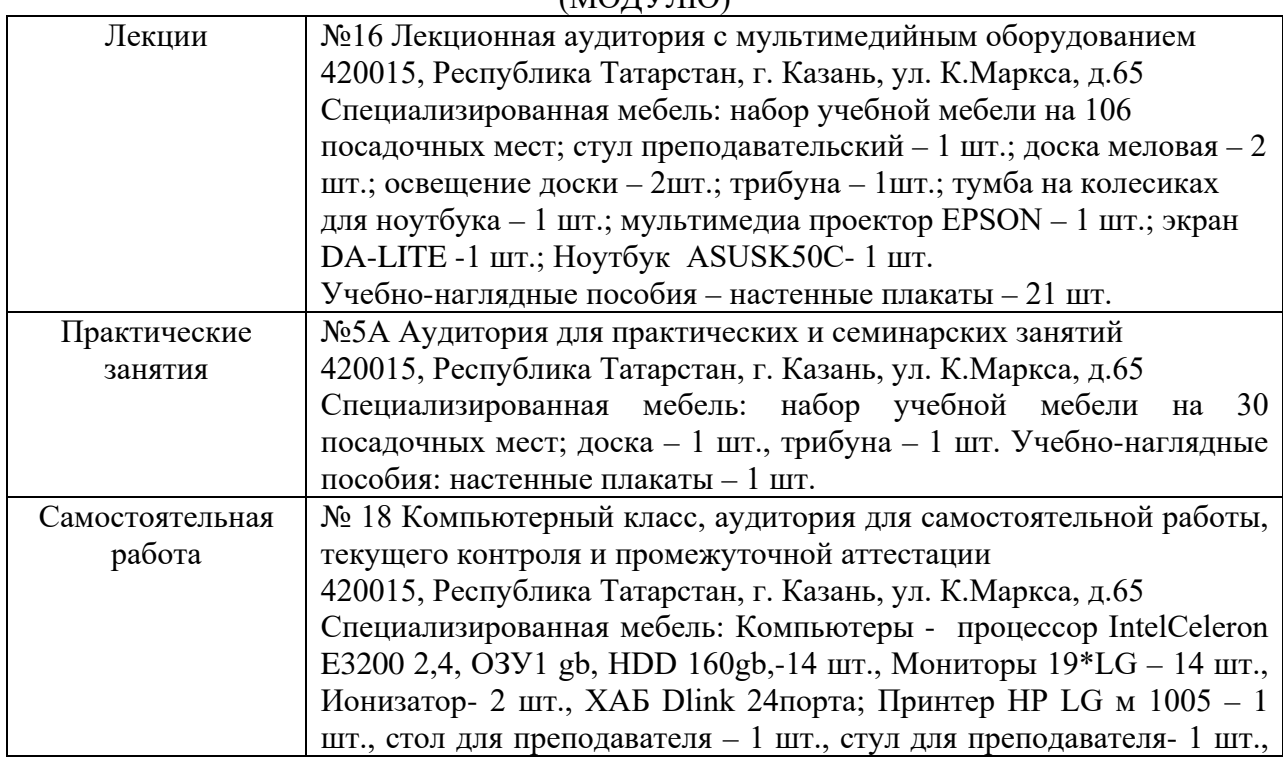

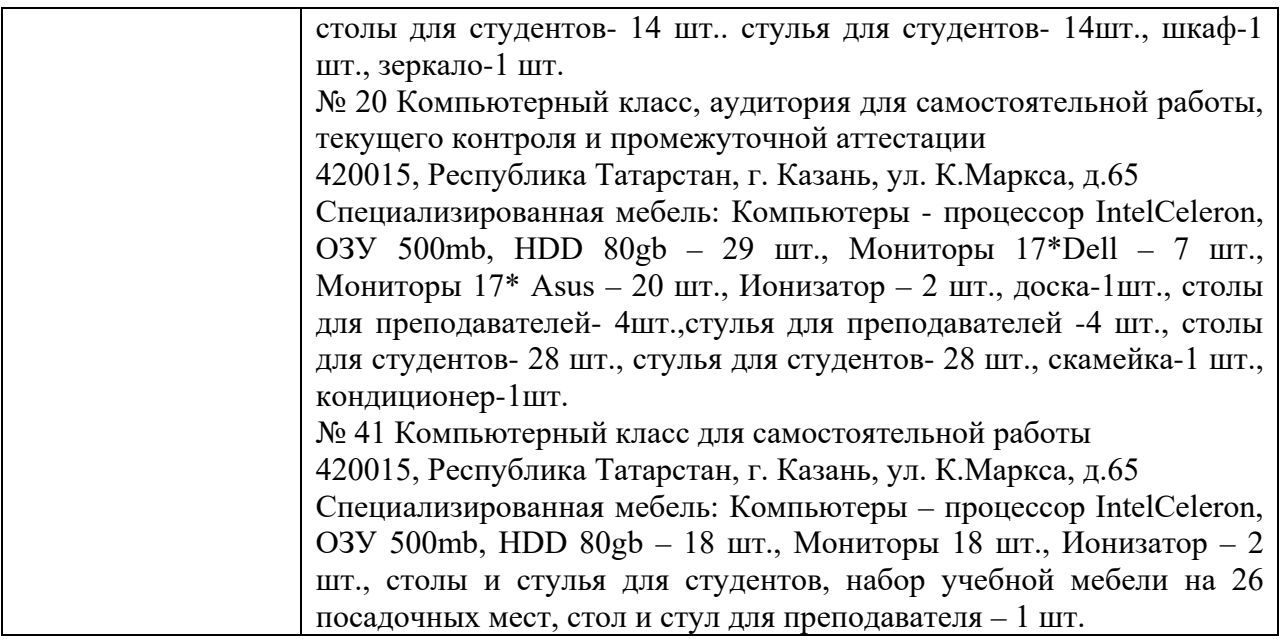